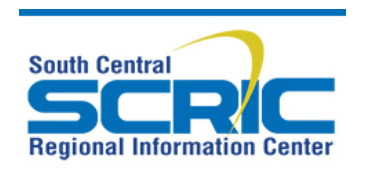

## **eSchoolPlus NEW USER Authorization Form**

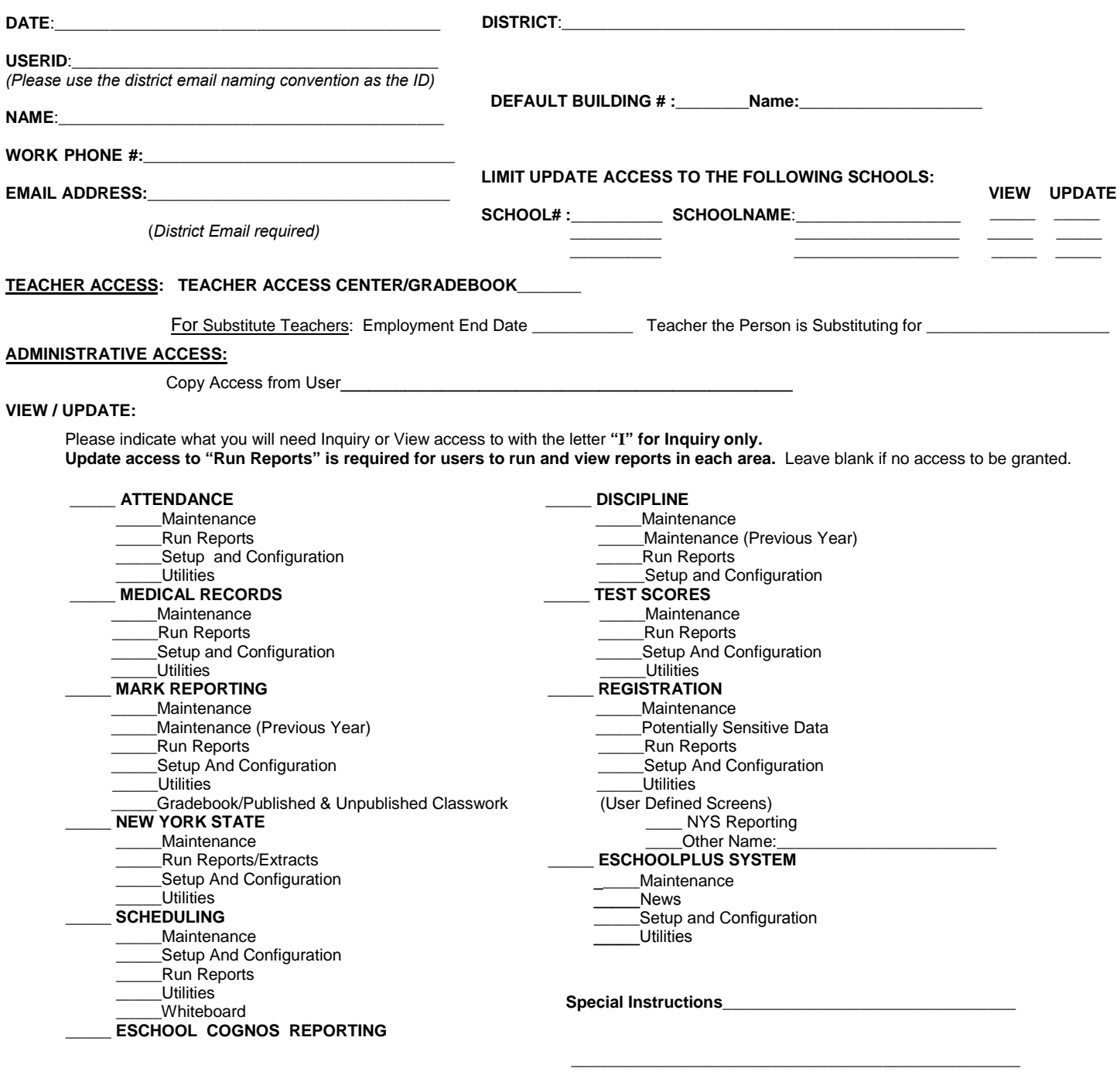

**==================================================================================================================** 

## **PASSWORD Guidelines for Regional Applications:**

Passwords must be at least 7 characters long.

Passwords must be a combination of alpha and at least 1 numeric character*.* 

Passwords must contain at least one upper case letter*.* 

Passwords cannot be the same as or part of your user ID.

Passwords cannot be part of your name.

Do **not** share your password and do not write it down.

Make your password is something you can remember, but do **not** make it easily associated with you!

**Remember:** Each individual is directly responsible for use of his or her password. Any action or activity taken with a password will be attributed to the owner of the password. **Do not SAVE your password when prompted.** 

## **ETHICS AND COMPUTER USE: STATEMENT OF CONFIDENTIALITY:**

As an online user of Broome-Tioga BOCES, I agree not to:

- 1. Violate the property rights and copyrights in data and computer programs.
- 2. Intentionally or neglectfully destroy or damage other users' data or programs.
- 3. Obtain unauthorized access to and use of an account, and the network facilities, or use of such facilities for purposes other than those for which they were permitted to the user.
- 4. Obtain unauthorized access to and use of an account and network facilities, for personal or private use.
- 5. Read or use private files/data without proper authorization.
- 6. Divulge the contents of any database holding personnel and confidential information related to children, parents, or school business operations.
- 7. Attempt, without authorization, to modify computer hardware or system software.
- 8. Use the network for slanderous, abusive, intimidating, or otherwise offensive messages.
- 9. Use the network to send unsolicited, non-educationally related messages that are inoffensive, but which consume system resources.
- 10. Fraudulently use another person's name to send or receive messages.

When there is any indication or unauthorized use or abuse of the system or any other action which interferes with the proper functioning of the system, or infringes on the rights or other users, the NYS Education Department, Broome-Tioga BOCES, or other appropriate agencies will be appropriate authorities for disciplinary or legal action. System users have a responsibility to maintain the integrity of the system and to use it only in an authorized and appropriate manner.

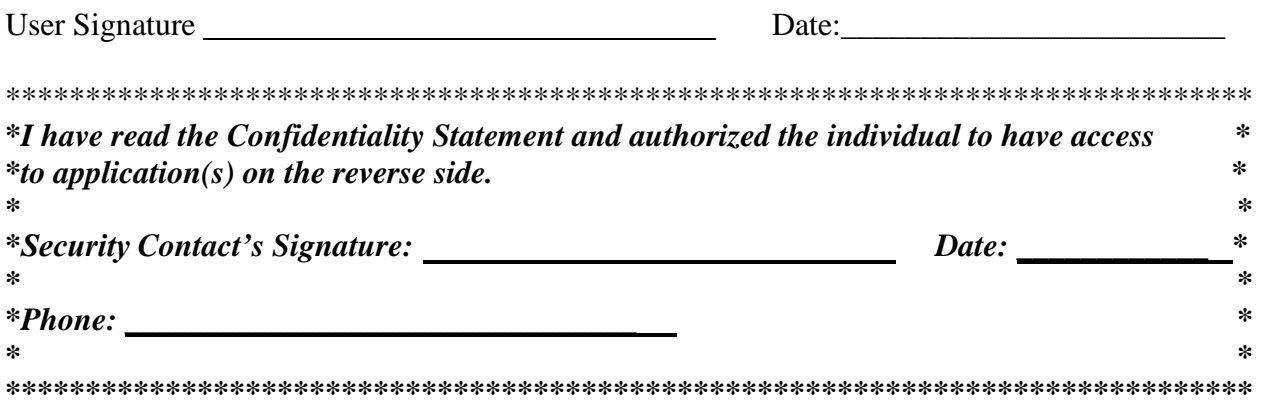

**Turn Around Time: Addition of New Users or User Name Changes** – 2 business days from date written request is received at the Center.

Fax security forms to the eSchool Team at 607-757-3000 or email to: eSchool@btboces.org